### УДК 004.8

# *МАШИННОЕ ОБУЧЕНИЕ: АНАЛИЗ, ВИЗУАЛИЗАЦИЯ И ОБУЧЕНИЕ МОДЕЛИ (НА ПРИМЕРЕ ДАТАСЕТА «ТИТАНИК»)*

# *Ларин С.Э.*

*студент,*

*ФГБОУ ВО «Калужский государственный университет*

*им. К.Э. Циолковского»*

*Калуга, Россия*

# *Белаш В.Ю.*

*к.пед.н., доцент, ФГБОУ ВО «Калужский государственный университет им. К.Э. Циолковского» Калуга, Россия*

**Аннотация**: Статья охватывает актуальные аспекты анализа данных с применением языка программирования Python. Описаны основные этапы анализа данных: обработка, детальный анализ, визуализация данных. На основе всех этих этапов была построена модель машинного обучения, которая предсказывает выживаемость пассажиров с точностью 82%.

**Ключевые слова**: анализ данных, Python, машинное обучение, обработка данных, информационные технологии.

# *MACHINE LEARNING: ANALYSIS, VISUALIZATION AND MODEL TRAINING (BASED ON THE EXAMPLE OF THE TITANIC DATASET) Larin S.E. student, Kaluga State University named after K. E. Tsiolkovsky Kaluga, Russia* Дневник науки | www.dnevniknauki.ru | СМИ ЭЛ № ФС 77-68405 ISSN 2541-8327

# *Belash V.Yu. Ph.D., Associate Professor, Kaluga State University named after K. E. Tsiolkovsky Kaluga, Russia*

**Abstract:** The article covers current aspects of data analysis using the Python programming language. The main stages of data analysis are described: processing, detailed analysis, data visualization. Based on all these steps, a machine learning model was built that predicts passenger survival with 82% accuracy.

**Keywords:** data analysis, Python, machine learning, data processing, information technology.

В данной статье рассматривается известный учебный датасет "Титаник", ориентированный на начинающих в области машинного обучения. Цель исследования заключается в разработке модели, способной с высокой точностью предсказывать выживание пассажиров на основе доступных атрибутов. Основные признаки, такие как возраст, пол и класс билета, рассматриваются как ключевые атрибуты для выполнения задачи предсказания выживаемости.

Для достижения данной цели необходимо выполнить следующие задачи:

• Предобработка данных: данные считываются из CSV-файла и загружаются в объект DataFrame при использовании библиотеки pandas. Этот этап включает в себя обнаружение и обработку пропущенных значений, выбор стратегии заполнения пропусков для столбцов, а также удаление несущественных признаков. Предобработка данных проведена авторами в статье [3].

• Исследовательский анализ: после предобработки данных проводится анализ распределения, центральных тенденций и вариаций Дневник науки | www.dnevniknauki.ru | СМИ ЭЛ № ФС 77-68405 ISSN 2541-8327

различных признаков. Этот этап включает в себя визуализацию данных с использованием графиков, что способствует глубокому пониманию структуры данных.

• Выбор модели и обучение: на основе результатов анализа выбираются наиболее подходящие модели машинного обучения. Эти модели обучаются на тестовом наборе данных, и их производительность оценивается с использованием различных метрик.

В результате выполнения задачи будет получена модель, способная предсказывать выживаемость пассажиров Титаника на основе доступных атрибутов. Составление данной модели может быть полезна для тренировки навыков по анализу данных и использования их на другом датасете.

Рассмотрим реализацию поставленных задач. Первая задача – предобработка данных. Необходимо определить количество мужчин и женщин на борту. Для выполнения данной операции используем код: df<sup>["</sup>Sex"].value\_counts(). В ходе его выполнения был выведен результат – мужчин (577) и женщин (314) (рис. 1).

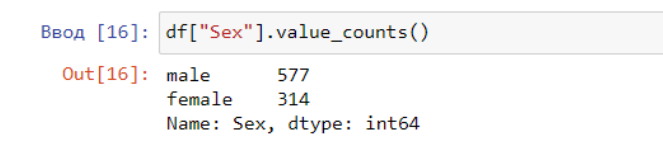

Рис. [1](#page-2-0). Количество пассажиров<sup>1</sup>

В Титанике было три класса билетов. Чтобы получить информацию о том, сколько было пассажиров в каждом классе используем метод value.counts(). Если необходимо узнать сколько мужчин и женщин было в каждом классе используется маска df["Pclass"]df["Sex"] == male].value\_counts(), которая выбирает только те строки, где "Sex" равен male(мужчины) или female(женщины) (рис.2).

<span id="page-2-0"></span><sup>1</sup> составлено авторами

Дневник науки | www.dnevniknauki.ru | СМИ ЭЛ № ФС 77-68405 ISSN 2541-8327

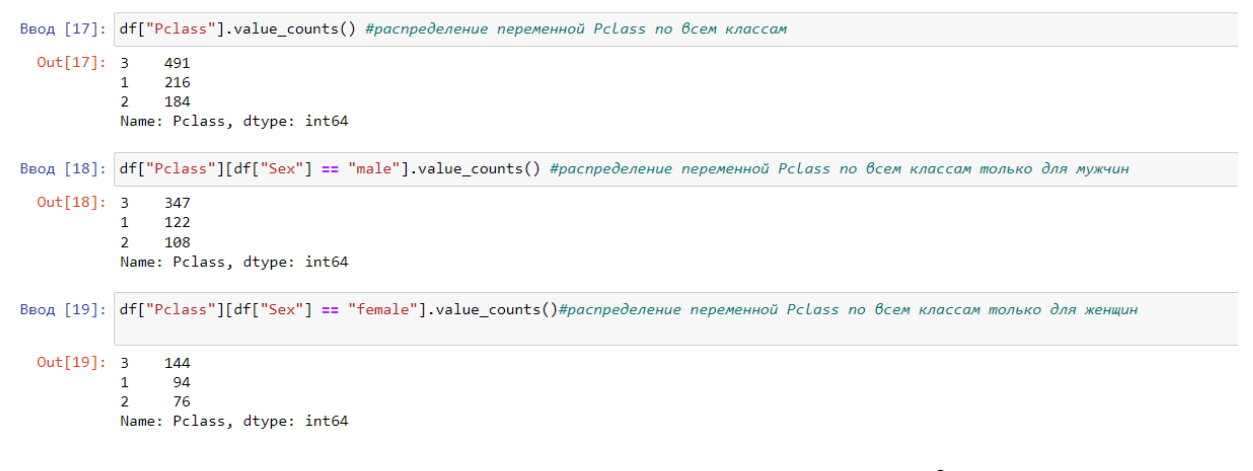

Рис. [2](#page-3-0). Количество пассажиров в классах<sup>2</sup>

Далее рассмотрим вопрос относительно соотношения выживших мужчин и женщин после крушения. Подобные данные удобно представлять с использованием диаграмм. Для этого перейдем к демонстрации второй задачи работы – исследовательскому анализу.

<span id="page-3-0"></span>Для визуализации необходимо использовать библиотеку Seaborn, чтобы создать столбчатую диаграмму (countplot) на основе атрибута «Sex». Параметр «hue» используется для того, чтобы разделить данные по категориям. В данном случае будет разделение по категориям мужчины и женщины в соответствии со значением в столбце «Survived» (рис.3).

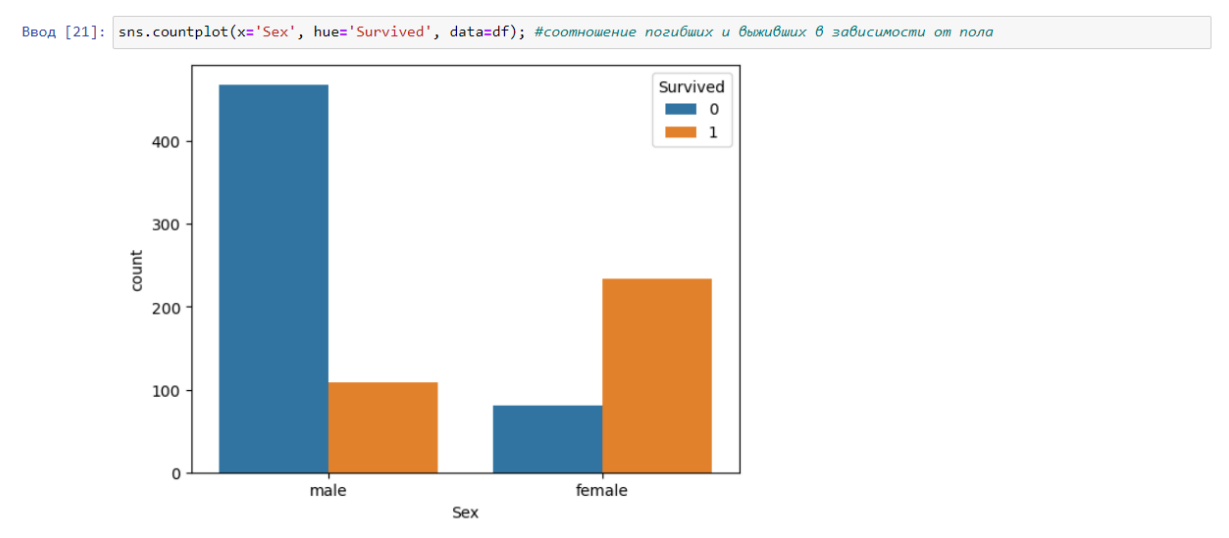

Рис. [3](#page-4-0). Графическое представление данных о выживших<sup>3</sup>

Графическое представление данных указывает на тот факт, что наибольший процент выживших приходится на женщин.

Предположим, что люди из 1 класса выжили с более высокой вероятностью по сравнению с другими, поскольку 1 класс является самым дорогим и наилучшим в обслуживании.

Рассмотрим соотношение погибших и выживших в зависимости от класса каюты. Для этого используется код: sns.countplot(x='Pclass', hue='Survived', data=df); В результате получена столбчатая диаграмма, где по оси Х представлены классы кают, которые разделены по цветам (рис.4).

<span id="page-4-0"></span><sup>3</sup> составлено авторами Дневник науки | www.dnevniknauki.ru | СМИ ЭЛ № ФС 77-68405 ISSN 2541-8327

# BBOA [24]:  $\frac{1}{2}$  sns.catplot(data = df, hue = 'Survived', x = 'Pclass', Out[24]: <seaborn.axisgrid.FacetGrid at 0x1f06ed82c80>  $35C$ 30C 250  $\frac{1}{8}$  200 Survived  $\Box$  0  $\blacksquare$ 150 100 50 Pclass

#### ЭЛЕКТРОННЫЙ НАУЧНЫЙ ЖУРНАЛ «ДНЕВНИК НАУКИ»

Рис. [4](#page-5-0). Графическое представление данных о выживших по классам<sup>4</sup>

Как и предполагалось больше всего выживших людей именно из 1 класса.

Третья задача работы – выбор модели и обучение. Перед тем как обучать модель большинство алгоритмов машинного обучения требуют именно числовые значения в качестве входных данных, поэтому необходимо изменить столбцы с типом object, а также удалить столбцы PassengerId, Ticket и Name, так как от них не зависит выживаемость.

С помощью словаря закодируем значения в «Sex»: d2 = {"male": 0, "female": 1}, где мужской пол кодируется 0, а женский 1 (рис.5).

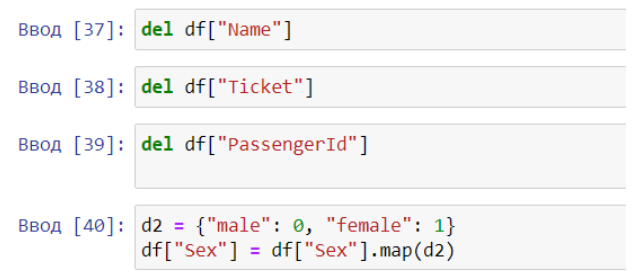

Рис. [5](#page-5-1). Доработка данных<sup>5</sup>

<span id="page-5-0"></span><sup>4</sup> составлено авторами

<span id="page-5-1"></span><sup>5</sup> составлено авторами

Дневник науки | www.dnevniknauki.ru | СМИ ЭЛ № ФС 77-68405 ISSN 2541-8327

Теперь необходимо обозначить целевую переменную и разбить данные на тренировочную и тестовую выборки. Целевой переменной является «Survived» (выжившие). Код  $x = df$  scal.copy() создает копию датафрейма и присваивается переменной х, с целью избежания воздействия на первоначальный набор данных и сохранения их неизменными. Целевую переменную обозначим у.

Для разделения на тренировочный и тестовый набор используется функция train\_test\_split из библиотеки scikit-learn. Параметр test\_size=0.3 определяет долю из данных, которая выделяется в тестовый набор. Значение 0.3 представляет собой размер 30%, а остальные 70% будут использоваться в обучении. Параметр random\_state определяет начальное значение для генератора случайных чисел внутри функции, то есть начинает свою последовательность с указанного числа. При каждом запуске этого кода с указанным значением 1 результат будет одинаковым, что полезно для воспроизводимости результата. Чтобы сохранить баланс при обучении и тестировании модели необходимо использовать параметр stratify. Таким образом, в тренировочном наборе представлено 549 не выживших и 342 выживших (рис.6).

|                | Ввод [44]: $x = df\_scal.copy()$ # копирует массив в х                                                                |
|----------------|----------------------------------------------------------------------------------------------------|
|                | Ввод [45]: $y = df["Survived"] # y -$ целевая переменная                                                              |
|                | Ввод [46]: from sklearn.model_selection import train_test_split                                                       |
|                | BBOA [47]: X_train, X_test, y_train, y_test = train_test_split(x, y, test_size = 0.3, random_state = 1, stratify = y) |
|                | Ввод [48]: y.value_counts()                                                                                           |
| Out[48]: 0 549 | 342<br>Name: Survived, dtype: int64                                                                                   |

Рис. [6](#page-6-0). Разбиение на тестовую и тренировочную выборки<sup>6</sup>

После проделанных этапов можно переходить к обучению модели. В качестве примера рассмотрим метод к-ближайших соседей, поскольку данная

<span id="page-6-0"></span><sup>6</sup> составлено авторами

Дневник науки | www.dnevniknauki.ru | СМИ ЭЛ № ФС 77-68405 ISSN 2541-8327

модель является простой, интуитивной и чувствительной к масштабу признаков.

В коде, где происходит инициализация и обучение модели:

 $km_{\text{e}}$ clf = KNeighborsClassifier(n\_neighbors=31)

knn\_clf.fit(x\_train, y\_train)

Создается объект KNeighborsClassifier с параметром n\_neighbors=31, указывающим, что для классификации будет учитываться 31 ближайший сосед. Затем модель обучается на обучающем наборе данных (x\_train и y train), где x train – это матрица признаков, а y train – вектор меток классов (рис.7).

| Метод k-ближайших соседей                                                      |              |              |                 |            |  |  |  |  |  |
|--------------------------------------------------------------------------------|--------------|--------------|-----------------|------------|--|--|--|--|--|
| Ввод [69]: from sklearn.neighbors import KNeighborsClassifier                  |              |              |                 |            |  |  |  |  |  |
| Ввод [70]: np.random.seed(1)<br>knn clf = KNeighborsClassifier(n neighbors=31) |              |              |                 |            |  |  |  |  |  |
| Ввод [71]: knn clf.fit(x train, y train)                                       |              |              |                 |            |  |  |  |  |  |
| Out[71]: KNeighborsClassifier(n_neighbors=31)                                  |              |              |                 |            |  |  |  |  |  |
| Ввод $[72]$ : y pred = knn clf.predict(x test)                                 |              |              |                 |            |  |  |  |  |  |
| BBog [73]: print(classification report(y test, y pred))                        |              |              |                 |            |  |  |  |  |  |
|                                                                                | precision    |              | recall f1-score | support    |  |  |  |  |  |
| ø<br>$\mathbf{1}$                                                              | 0.82<br>0.82 | 0.91<br>0.67 | 0.86<br>0.74    | 165<br>103 |  |  |  |  |  |
| accuracy                                                                       |              |              | 0.82            | 268        |  |  |  |  |  |
| macro avg                                                                      | 0.82         | 0.79         | 0.80            | 268        |  |  |  |  |  |

Рис. [7](#page-7-0). Метод к-ближайших соседей<sup>7</sup>

В результате представлены метрики оценки производительности модели классификации на тестовом наборе данных. Основные метрики: precision (точность), recall (полнота), f1-score(мера) и accuracy(точность).

Метрики показывают, насколько хорошо работает модель. Например, высокая полнота для класса 0, указывает что модель отлично определяет отсутствие выживших.

<span id="page-7-0"></span><sup>7</sup> составлено авторами

Дневник науки | www.dnevniknauki.ru | СМИ ЭЛ № ФС 77-68405 ISSN 2541-8327

Данная модель предсказывает выживаемость пассажиров с точностью 82%, что является достаточно неплохим результатом.

В данной статье был проведен анализ данных датасета Титаник для предсказания выживаемости пассажиров. В результате анализа были выявлены следующие факторы, влияющие на выживаемость:

• Пол: женщины выживали с большей вероятностью, чем мужчины.

• Класс билета: пассажиры первого класса выживали с большей вероятностью, чем пассажиры второго и третьего классов.

На основе этих факторов была построена модель машинного обучения, которая предсказывает выживаемость пассажиров с точностью 82%.

Данная модель может быть использована для понимания факторов, влияющих на выживаемость в чрезвычайных ситуациях, а также для разработки методов повышения выживаемости людей в подобных ситуациях.

## **Библиографический список**

1. Data Visualization with Titanic / [Электронный ресурс] // Kaggle: [сайт]. – URL: https://www.kaggle.com/code/enessasmaz/data-visualization-withtitanic (дата обращения: 28.11.2023).

2. Анализ данных: основные этапы процесса правильной обработки информации / [Электронный ресурс] // apipython: [сайт]. – URL: https://apipython.ru/analiz-dannyh-osnovnye-etapy-proczessa-pravilnoj-obrabotkiinformaczii/ (дата обращения: 28.11.2023).

3. Ларин С.Э., Белаш В.Ю. Библиотеки Python для анализа данных: предобработка и подготовка данных // Дневник науки. 2023. №12 [Электронный ресурс]. – URL: http://www.dnevniknauki.ru/images/publications/2023/12/technics/Larin\_Belash.p df (Дата обращения 09.01.2024).

4. Введение в анализ данных / [Электронный ресурс] // miptstats.github.io: [сайт]. – URL: https://miptstats.gitlab.io/courses/ad\_fivt/titanik.html (дата обращения: 28.11.2023).

5. Разбор задачи Титаник / [Электронный ресурс] // habr: [сайт]. – URL: https://habr.com/ru/articles/655955/ (дата обращения: 24.11.2023).

*Оригинальность 90%*